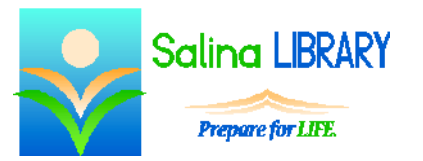

# Intro to HTML:

## writing Web site code

### **Common HTML Tags**

- $\bullet$  <html> </html> hypertext markup language
	- o surround the entire code with these tags
	- o indicates the language being used
- <head> </head> header
	- $\circ$  includes the title
	- o includes a reference to the CSS file (if it is not included in the HTML)
	- o includes javascript
- $\bullet$  <title> </title> title
	- o displayed in the tab or across the top of the browser
	- o NOT displayed within the text of the page
- $\bullet \quad$  <br/>body> </body> body of the page
	- o content of the Web page itself
	- o includes all text and graphics to be displayed
- $\bullet \quad \langle \text{div} \rangle \langle \text{div} \rangle$  division (section) of the page
	- o each division can be formatted separately in the CSS
	- o use a new division when formatting should change
- $\bullet$  <h1> </h1> heading
	- o 1-6 are available (1 is most important, 6 is least important)
	- o used for organizing site
	- o used by search engines
- $<$ p $>$  $<$ /p $>$  paragraph
- $\langle p \text{ class} = \text{``TEXT''} \rangle \langle p \rangle$ 
	- o "class" indicates which formatting style should be used as defined in the CSS
	- o use anything for the TEXT, but the corresponding term must be in the CSS
	- o do not start a class name with a number
	- o class names should not include spaces
	- o avoid using special characters in class names
- $\langle$  standard alterministy singless singless singless singless singless singless singless singless singless singless singless singless singless singless singless singless singless singless singless singless singless singl
	- o img image
		- holds a place in the page for the image
		- always link to an image uploaded onto your server
		- **NEVER** link to some one else's image
	- o alt alternate text
		- briefly describe the image
		- displays if the image does not
		- screen readers read the alternate text
	- o src source
		- $\blacksquare$  URL
		- upload your image to the server and then link to it
		- NEVER link to someone else's image
			- violates copyright
			- $\bullet$  ties up their bandwidth

#### **CSS in HTML**

 $\bullet \quad$  <style> </style> style information

#### **Common CSS Properties**

- background-color; color behind the element
	- o choose from a list of acceptable colors
	- o refer to colors by name or hex value
	- o hex value refers to a 6-digit hexadecimal notation for the combination of red, green, and blue color values
	- o each color within a hex value ranges from 00 to FF (in decimal notation, 0 to 255), thus providing 256 options for each of the 3 color components
- color: text color
	- o choose from a list of acceptable colors
	- o refer to colors by name or hex value (see above for more details)
- font-family; font
	- o list specific fonts separated by commas
	- o end the list with a generic family (suggested: serif or sans-serif)
	- o browser displays the first font on the list that is available
- height; height of an element
	- o defined in pixels (px)
		- o if only height is defined, the aspect ratio is maintained
- width; width of an element
	- $\circ$  defined in pixels (px)
	- o if only width is defined, the aspect ratio is maintained
- float; relative position of an element
	- o choices: left or right
	- o often used with images

#### **Learn More**

- [webmaker.org/tools](http://webmaker.org/tools)
- [w3schools.com](http://w3schools.com/)
- [developer.mozilla.org/en-US](http://developer.mozilla.org/en-US)